# *≡Fast Lane*

## Getting Started with Journey Builder (JB101)

#### **ID** JB101 **Preis** auf Anfrage **Dauer** 1 Tag

#### **Zielgruppe**

Getting Started with Journey Builder richtet sich an Personen in den folgenden Rollen:

- Administratoren, die für die Einrichtung, Konfiguration und Wartung der Marketing-Cloud-Anwendungen ihres Unternehmens verantwortlich sind.
- Inhaltsredakteure und Verleger, die bei der Einrichtung von Kundenreisen helfen werden.
- Vertriebskanalmanager, die für den Marketingautomatisierungskanal innerhalb einer Organisation verantwortlich sind.

#### **Voraussetzungen**

Teilnehmer, die an diesem Kurs teilnehmen, sollten Erfahrung in der Erstellung von Datenerweiterungen, Importdefinitionen und Datenbeziehungen haben und über Kenntnisse in der Ausführung von Importdefinitionen und der Segmentierung mittels Drag-and-Drop-Segmentierung verfügen und die folgenden Schlüsselkonzepte verstehen: Primärschlüssel, Abonnentenschlüssel, Alle Abonnenten und Sendebeziehungen. Studenten, die bereits am Kurs Essentials for Marketing Cloud Email Marketers (EEB101) teilgenommen haben, werden auf die Teilnahme an diesem Kurs gut vorbereitet sein.

#### **Kursziele**

- Kritisches Denken in Bezug auf die Kundenreise.
- Erstellen und verknüpfen Sie Datenstrukturen im Contact Builder.
- Bauen Sie eine Interaktion mit verschiedenen Aktivitäten auf.
- Optimieren Sie Reisen durch Versionierung.

#### **Kursinhalt**

#### **Kunden-Reisen**

- Beschreiben Sie, warum Kundenreisen wichtig sind
- Definieren Sie die Kundenreise

• Identifizieren Sie, wie Sie 1:1 Kundenreisen erstellen

#### **Marketing-Wolke**

- Definieren Sie die Marketingwolke
- Melden Sie sich bei der Marketing Cloud an

#### **Kontakt-Builder**

- Contact Builder definieren
- Beschreiben und verwenden Sie die verschiedenen Werkzeuge im Contact Builder
- Wiederholen Sie die Begriffe Teilnehmerschlüssel, Primärschlüssel und Kontaktschlüssel

#### **Journey Builder**

- Journey Builder definieren
- Definieren einer Interaktion
- Eine Interaktion aufbauen
- Eintragsereignis erstellen
- Nutzen Sie verschiedene Aktivitäten von Journey Builder

#### **Überwachung und Optimierung**

- Ein Ziel setzen
- Testen Sie die Interaktion
- Metriken überprüfen
- Erstellen einer neuen Version einer Interaktion

### Getting Started with Journey Builder (JB101)

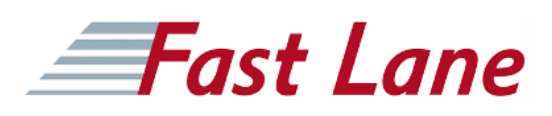

#### **Weltweite Trainingscenter**

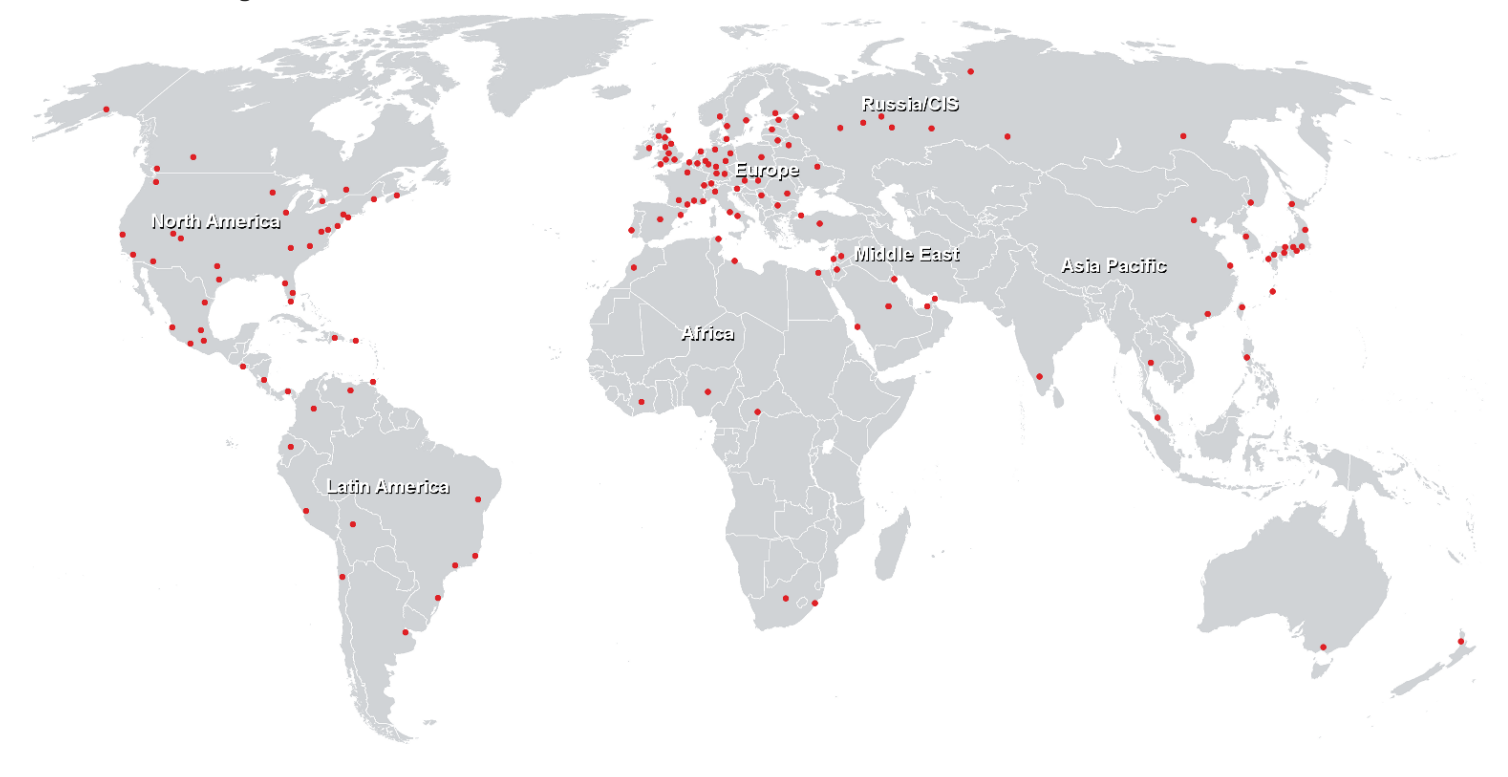

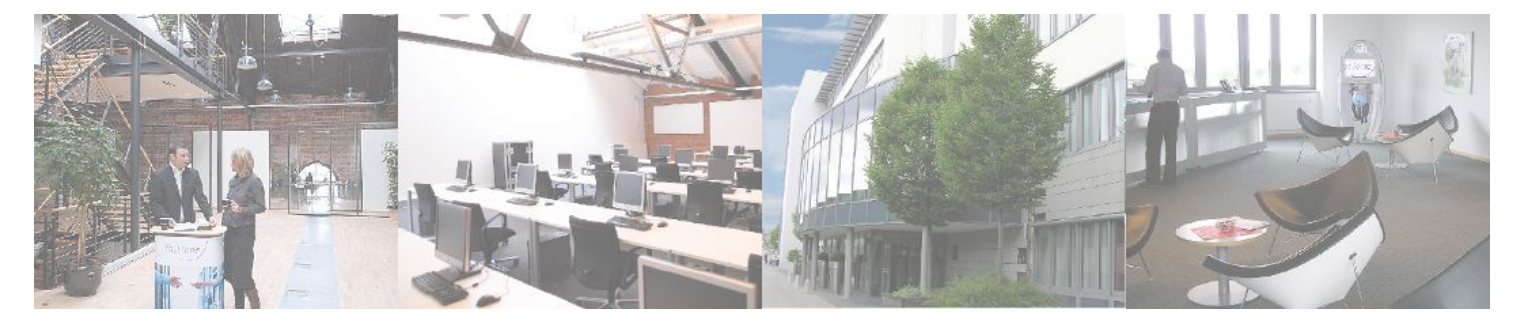

**Fast Lane Institute for Knowledge Transfer GmbH**

Husacherstrasse 3 CH-8304 Wallisellen Tel. +41 44 832 50 80

**info@flane.ch, https://www.flane.ch**